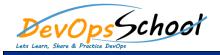

# **JDBC Web Using Java 8 Training**

#### **Curriculum 5 Days**

| va database connectivity | Introduction To Web Development | How To Use HTML To Structure |
|--------------------------|---------------------------------|------------------------------|
| 2                        | 0 I                             | 0 R                          |
|                          | o 1                             | 0                            |
|                          | o 1                             | 0                            |
|                          | 0                               | 0                            |
|                          | o 1                             | 0                            |
| o R                      | 0                               | 0                            |
| C                        | 0 I                             | Images                       |
| C                        | How To Use HTML To Structure    | 0                            |
| )                        | o R                             | 0                            |
| C                        | 0                               | 0                            |
|                          | 0                               | • Tables                     |
| ο R                      | 0                               | 0 I                          |
|                          | 0                               | 0                            |
|                          | 0                               | 0                            |
|                          | How To Use HTML To Structure    | • Forms<br>o I               |
|                          | • R                             | 0                            |
|                          | 0                               |                              |
|                          | 0                               |                              |
|                          | 0                               | 0 I I                        |
|                          | 0                               | o I                          |

#### • Using CSS to format the elements of a web page

### • How to use the CSS box model for spacing, borders, and backgrounds

- 0 I 0 I

#### • Different Types of CSS Selectors

#### • CSS Pseudo Selector

- o I

### • Introduction to JavaScript

- 0
- o R I
- 0 1
- 0

0

### • Creating Forms to Collect Data and Validate User Input

- о о І
- 0

#### • Java Script Arrays

- 0 R 0
- 0 0 R
- o I
- 0
- 0

## • Getting Started with jQuery

- 0
- 0
- 0
- 0
- 0
- 0

## • Selecting and working with jQuery effects

- 0 I
- 0
- 0
- 0
- 0 I